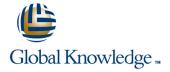

# PHP Programming & MySQL for Web Development

Duration: 5 Days Course Code: PHPPMWD Delivery Method: Virtual Learning

#### Overview:

The PHP Programming & MySQL for Web Development course is designed to give delegates the knowledge to develop/maintain PHP scripts utilizing the MYSQL database system and HTML.

Virtual Learning

This interactive training can be taken from any location, your office or home and is delivered by a trainer. This training does not have any delegates in the class with the instructor, since all delegates are virtually connected. Virtual delegates do not travel to this course, Global Knowledge will send you all the information needed before the start of the course and you can test the logins.

# **Target Audience:**

UNIX and Windows Users, Web Developers and Programmers wishing to create web based systems utilising PHP and MySQL.

# Objectives:

On completion of the PHP Programming & MySQL for Web Development course the delegate will have a good practical knowledge of how to write successful HTML/PHP code utilising a MySQL database.

# Prerequisites:

Familiarisation with programming concepts is useful,this knowledge can be obtained by attendance on the Introduction to Programming course.

# Follow-on-Courses:

- Apache Web Server (APH)
- Perl Programming (PERL)
- Python Programming 1 (PYP1)
- Ruby Programming (RUBYP)
- Ruby on Rails (RUBYR)

#### Content:

PHP Programming; MySQL for Web **Development Training Course** 

Course Contents - DAY 1

#### Course Introduction

- Administration and Course Materials
- Course Structure and Agenda
- Delegate and Trainer Introductions

#### Session 1: PHP LANGUAGE BASICS

- Programming Basics
- Comment markers
- PHP Tags
- Output Commands
- Using STDIN STDOUT and STDERR
- Using Files
- Include\_path
- Opening files
- Reading files
- Writing to Files
- RTRIM
- Operators
- Assignment Operators
- Increment/Decrement Operators
- Arithmetic Operators
- String Operators
- Comparison Operators
- Logical Operators

# Session 2: PHP VARIABLES AND ARRAYS

- Naming Rules
- Data Types
- Numerical
- Integer
- Floating Point Numbers
- Floating Point Precision
- Single Quoted Strings
- Double Quoted Strings
- Creating and Assigning Variables
- Assigning Values to Variables
- Type Conversion
- Super Globals
- Constants
- Variable Variables
- Creating/modifying indexed and associative arravs
- Multi-Dimensional arrays
- Using array functions
- Sorting an arrayPHP Programming; MySQL for Web Development Training Course

Course Contents - DAY 2

### Session 3: CONTROL STRUCTURES

Statement Blocks

#### Session 5: REGULAR EXPRESSIONS

- Meta-Characters
- Sequences
- Sets
- Pattern Matching with ereg and eregi
- Pattern Matching with preg\_match
- Splitting Text preg\_split
- Replacing Text preg\_replacePHP Programming; MySQL for Web **Development Training Course**

Course Contents - DAY 3

#### Session 6: PHP OBJECT ORIENTED

- PHP Object Orientated Concepts
- Creating Classes and Objects
- Constructor and Destructor functions
- Inheritance
- Access Modifiers

Session 7: PHP; PEAR

- What is PEAR?
- Command Line Package Installer
- Fully-Automatic Installation
- Semi-Automatic Installation
- What is PFCL?

Session 8: PHP; HTML

HTML/PHP Examples PHP Programming ; MySQL for Web Development Training Course

Course Contents - DAY 4

### Session 9: PHP CONFIGURATION

- Working with External Files
- Error Reporting
- Interacting with External Programs

#### Session 10: BASIC SQL STATEMENTS

- Creating Databases and Tables
- Inserting Data into Tables
- Viewing Tables
- UPDATE
- Drop

# Session 11: CONNECTING TO MySQL

- mysgli connect
- mysqli\_error
- Die

# Session 12: USING PHP TO PERFORM DATABASE FUNCTIONS

- Inserting Data into a Database
- Creating Queries
- Executing Queries
- Processing the Returned Query Data
- Updating the DatabasePHP Programming ; MySQL for Web Development Training Course

Course Contents - DAY 5

#### Session 13: GENERATING HTML USING PHP

- PHP Inside HTMI
- HTML Form with Embedded PHP
- Multiple HTML Pages/Forms with PHP

#### Session 14: EMAIL AND COOKIES USING PHP

- Generating Email using PHP
- Generating Cookies using PHP
- Using Cookies

### Session 15: PHP AND DATABASE **SECURITY**

- Designing Databases
- Connecting to Database
- Encrypted Storage Model
- SQL Injection
- Security Techniques
- Error Reporting
- User Submitted Data

- If Construct
- Else Keyword
- Elseif Keyword
- Switch
- Looping Constructs
- While Loop
- Do-while Loop
- For Loop
- Foreach Loop
- Loop Control Words
- Break
- Continue

# Session 4: PHP FUNCTIONS

- Overview
- Variable Scoping
- Global Keyword
- Static Keyword
- Argument Passing by Value
- Argument Passing by Reference
- Returning Values
- Including External PHP Functions
- Conditionally Created Functions
- Functions Created Inside Functions

# **Further Information:**

For More information, or to book your course, please call us on Head Office 01189 123456 / Northern Office 0113 242 5931 <a href="mailto:info@globalknowledge.co.uk">info@globalknowledge.co.uk</a>

www.globalknowledge.com/en-gb/

Global Knowledge, Mulberry Business Park, Fishponds Road, Wokingham Berkshire RG41 2GY UK